# **one sample t [test.pdf](http://reflectionsjournal.org/download.php?q=one sample t test.pdf)**

**FREE PDF [DOWNLOAD](http://reflectionsjournal.org/download.php?q=one sample t test.pdf)**

**[NOW!!!](http://reflectionsjournal.org/download.php?q=one sample t test.pdf)**

Source #2:

## **one sample t [test.pdf](http://reflectionsjournal.org/download2.php?q=one sample t test.pdf) FREE PDF [DOWNLOAD](http://reflectionsjournal.org/download2.php?q=one sample t test.pdf)**

473,000,000 RESULTS

## **One Sample T-Test** - [Statistics](http://www.statisticssolutions.com/manova-analysis-one-sample-t-test/) Solutions

www.statisticssolutions.com/manova-analysis-**one-sample**-**t**... The **one sample t-test** is a statistical procedure used to determine whether a **sample** of observations could have been generated by a process with a specific mean.

#### **[One-Sample](http://www.psychology.emory.edu/clinical/bliwise/Tutorials/TOM/meanstests/tone.htm)** - Emory University

www.psychology.emory.edu/clinical/bliwise/Tutorials/TOM/... **One-Sample t-Test** Hypothesis. The **one-sample t-test** is used when we want to know whether our **sample** comes from a particular population but we do not have ...

#### **One Sample t Test** | Real [Statistics](http://www.real-statistics.com/students-t-distribution/one-sample-t-test/) Using Excel www.real-statistics.com/.../**one-sample-t-test**

How to use Excel to perform **one sample** hypothesis testing of the mean when the variance is unknown, including confidence interval, effect size and power.

## QMSS e-Lessons | **[One-Sample](http://ccnmtl.columbia.edu/projects/qmss/the_ttest/onesample_ttest.html) T-Test** - Columbia University

ccnmtl.columbia.edu/.../qmss/the\_**ttest**/**onesample\_ttest**.html It is perhaps easiest to demonstrate the ideas and methods of the **one-sample t-test** by working through an example. To reiterate, the **one-sample t-test** compares the ...

## Student's **t-test** - [Wikipedia](https://en.m.wikipedia.org/wiki/Student%27s_t-test)

https://en.m.wikipedia.org/wiki/Student's\_**t-test** A **t-test** is any statistical hypothesis **test** in which the **test** statistic follows a Student's **t**distribution under the null hypothesis. It can be used to ... [History](https://en.wikipedia.org/wiki/Student%27s_t-test#History) · [Uses](https://en.wikipedia.org/wiki/Student%27s_t-test#Uses) · [Assumptions](https://en.wikipedia.org/wiki/Student%27s_t-test#Assumptions) · [Unpaired](https://en.wikipedia.org/wiki/Student%27s_t-test#Unpaired_and_paired_two-sample_t-tests) and paired ... · [Calculations](https://en.wikipedia.org/wiki/Student%27s_t-test#Calculations)

**[One-sample](http://stattrek.com/m/statistics/dictionary.aspx?definition=one-sample t-test) t-test**: Definition

#### **One-sample t-test**: Definition stattrek.com/m/statistics/dictionary.aspx?definition=**one**...

Definition of **one-sample t-test**, from the Stat Trek dictionary of statistical terms and concepts. This statistics glossary includes definitions of all technical terms ...

## **One Sample t Test** - SPSS Tutorials - [LibGuides](http://libguides.library.kent.edu/SPSS/OneSampletTest) at Kent State ...

#### libguides.library.kent.edu › … › SPSS [Tutorials](http://libguides.library.kent.edu/SPSS)

The **One Sample t Test** compares a **sample** mean to a hypothesized population mean to determine whether the two means are significantly different.

## **T**-**Test** [\(Independent](http://docs.statwing.com/examples-and-definitions/t-test/) Samples) Example and Definition

docs.statwing.com/examples-and-definitions/**t**-**test** Statwing represents **t**-**test** results as distribution curves. Assuming there is a large enough **sample** size, the difference between these samples probably represents a ...

# **[One-Sample](https://statistics.laerd.com/spss-tutorials/one-sample-t-test-using-spss-statistics.php) T-Test** using SPSS Statistics

## https://statistics.laerd.com/spss-tutorials/**one-sample**-**t**...

**One-Sample T-Test** using SPSS Statistics Introduction. The **one-sample t-test** is used to determine whether a **sample** comes from a population with a specific mean.

## [PDF] **One Sample t-Test** - [Youngstown](http://people.ysu.edu/~gchang/SPSSE/SPSSOneSampleTTest.pdf) State University

people.ysu.edu/~gchang/SPSSE/SPSS**OneSampleTTest**.pdf 1 **One Sample t-Test** Purpose: **One sample t-test** is a statistical procedure often performed for testing the mean value of a distribution. It can be used under the ...

#### [BrightStat.com](http://www.brightstat.com/index.php?option=com_content&task=view&id=40&Itemid=60&limit=1&limitstart=1) - **One-sample t-test**

www.brightstat.com/index.php?option=com\_content&task=... **One-sample t-test One sample t-test**. Comparison of **sample** mean with population mean when standard deviation of the population is estimated from the **sample**.

#### GraphPad [QuickCalcs:](http://www.graphpad.com/quickcalcs/OneSampleT1.cfm?Format=SD) **One sample t test**

www.graphpad.com/quickcalcs/**OneSampleT**1.cfm?Format=SD A **one sample t test** compares the mean with a hypothetical value. In most cases, the hypothetical value comes from theory. For example, if you express your data as ...

#### **[One-Sample](http://www-users.cs.umn.edu/~ludford/Stat_Guide/1_Sample_t.htm) t-Test** - University of Minnesota

www-users.cs.umn.edu/~ludford/Stat\_Guide/1\_**Sample**\_**t**.htm A **one sample t-test** measures whether a **sample** value significantly differs from a

hypothesized value [13]. For example, a Movielens researcher might hypothesize it ...

#### [PDF] **One Sample T-test** - [University](http://lap.umd.edu/psyc200/handouts/PSYC200_0810.pdf) of Maryland

lap.umd.edu/psyc200/handouts/PSYC200\_0810.pdf 11 Assumptions of the **t-Test**: •Independent Observations: Each person's score in the **sample** is not affected by other scores; if, for example, 2 subjects cheated

#### Independent **One-Sample T-Test** - [Explorable.com](https://explorable.com/independent-one-sample-t-test)

explorable.com › [Research](https://explorable.com/research-basics) › [Statistics](https://explorable.com/statistics-tutorial) An independent **one-sample t-test** is used to **test** whether the average of a **sample** differ significantly from a population mean, a specified value  $1/40$ .

#### **One**-**Sample** - Emory [University](http://www.psychology.emory.edu/clinical/bliwise/Tutorials/TOM/meanstests/zone.htm)

#### www.psychology.emory.edu/.../TOM/means**tests**/z**one**.htm

**One**-**Sample** Z **Test** Hypothesis. The **one**-**sample** Z **test** is used when we want to know whether our **sample** comes from a particular population. For instance, we are doing ...

#### [PDF] **One** and Two-**sample t**-tests - Columbia [University](http://www.stat.columbia.edu/~martin/W2024/R2.pdf)

www.stat.columbia.edu/~martin/W2024/R2.pdf **One** and Two-**sample t**-tests The R function **t.test**() can be used to perform both **one** and two **sample t**-tests on vectors of data. The function contains a variety of ...

#### Single **Sample T-Test** [Calculator](http://www.socscistatistics.com/tests/tsinglesample/Default.aspx)

www.socscistatistics.com/**test**s/**t**single**sample**/Default.aspx Single **Sample T-Test** Calculator. A single **sample t-test** (or **one sample t-test**) is used to compare the mean of a single **sample** of scores to a known or hypothetical ...

#### **One sample t-test** - MedCalc [statistical](https://www.medcalc.org/manual/onesamplettest.php) software

https://www.medcalc.org/manual/**onesamplettest**.php Description. Use the **one sample t-test** to **test** whether the average of observations differs significantly from a **test** value. Required input. The variable of interest.

## [PDF] **One [Sample](http://ccts.uky.edu/ccts/sites/default/files/TTest_in_ExceL.pdf) T test** - CCTS

ccts.uky.edu/ccts/sites/default/files/**TTest**\_in\_ExceL.pdf **T**â€Tests Microsoft Excel 2010 Applied Statistics Laboratory 1 January 31, 2014 This tutorial explains how to perform **one sample**, two **sample**, and ...

#### Using SPSS for **t**-Tests - University of Dayton academic.udayton.edu/gregelvers/psy216/spss/**ttest**s.htm

Using SPSS for **t** Tests. This tutorial will show you how to use SPSS version 12.0 to perform **one-sample t**-tests, independent samples **t**-tests, and paired samples **t**-tests.

## Why should I use a 1-**[sample](http://support.minitab.com/en-us/minitab/17/topic-library/basic-statistics-and-graphs/hypothesis-tests/tests-of-means/why-use-1-sample-t/) t-test**? - Minitab

support.minitab.com/en-us/minitab/17/topic-library/basic... Use the 1-**sample t-test** to estimate the mean of a population and compare it to a target or reference value when you do not know the standard deviation of the population.

## R - **One sample t-test** - [YouTube](https://m.youtube.com/watch?v=o5jmEYBCz9I)

https://m.youtube.com/watch?v=o5jmEYBCz9I Jan 26, 2017 · 7 **One sample t. Test** using R Ø Ø +Ø Ø Ø &Ù U Ø ø Ø Ø &Ù Ø 1Ø +Ø U Š Ø © - Duration: 7:50. Mohamed Ali 5 views. New; 7:50

#### SPSS Statistics Tutorials and [Statistical](https://statistics.laerd.com/) Guides | Laerd ...

https://statistics.laerd.com

Perfect for statistics courses, dissertations/theses, and research projects. Our Statistical **Test** Selector helps you to select the correct statistical tests to

#### [VIDEO] **One Sample t-Test** - [YouTube](http://m.youtube.com/watch?v=VPd8DOL13Iw)

m.youtube.com/watch?v=VPd8DOL13Iw By StatisticsLectures.com · 5 min · 160K views Aug 08, 2010 · statisticslectures.com - where you can find free lectures, videos, and exercises, as well as get your questions answered on our forums!

#### [PDF] **[One-Samplet-Test](http://www.minitab.com/uploadedFiles/Documents/sample-materials/MortgageProcessTime-EN.pdf)** - Minitab

www.minitab.com/uploadedFiles/Documents/**sample**-materials/...

**One-Samplet-Test** Example1:MortgageProcessTime Problem ... **One**-SampleT:Hours Test of  $1/4 = 6$  vs  $2/6$ , 6 1. AssumeH0istrue. Variable N Mean StDev SE Mean 95% CI T  $A(f)$ 

#### Conduct and Interpret a **[One-Sample](http://www.statisticssolutions.com/conduct-interpret-one-sample-t-test/) T-Test** - Statistics â€ www.statisticssolutions.com/conduct-interpret-**one**-**sample**...

The **one-sample t-test** is a member of the **t**-**test** family. All the tests in the **t**-**test** family compare differences in mean scores of continuous-level.

## **[One-Sample](http://support.sas.com/documentation/cdl/en/anlystug/58352/HTML/default/chap8_sect2.htm) t-Test** - SAS Customer Support Knowledge Base …

support.sas.com/documentation/cdl/en/anlystug/58352/HTML/...

**One-Sample t-Test**. The **One-Sample t-Test** task enables you to **test** whether the mean of a variable is less than, greater than, or equal to a specific value.

## **[One-Sample](https://www.cliffsnotes.com/study-guides/statistics/univariate-inferential-tests/one-sample-z-test)** z-**test** - CliffsNotes

www.cliffsnotes.com › Study [Guides](https://www.cliffsnotes.com/study-guides) › [Statistics](https://www.cliffsnotes.com/study-guides/statistics) **One-Sample** z-**test** ! Home; Study Guides; Statistics; **One-Sample** z-**test**; All Subjects. ... Quiz: **One-Sample t-test**; Two-**Sample** z-**test** for Comparing Two Means;

## PROC **TTEST**: **One-Sample t Test** :: [SAS/STAT\(R\)](http://support.sas.com/documentation/cdl/en/statug/63033/HTML/default/statug_ttest_a0000000115.htm) 9.2 User's …

#### support.sas.com/documentation/cdl/en/statug/63033/HTML/...

A **one-sample test** can be used to compare a **sample** mean to a given value. This example, taken from Huntsberger and Billingsley (1989, p. 290), tests whether the  $\hat{a}\hat{\epsilon}$ 

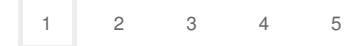

Privacy and [Cookies](http://go.microsoft.com/fwlink/?LinkId=521839&CLCID=0409) [Legal](http://go.microsoft.com/fwlink/?LinkID=246338&CLCID=0409) [Advertise](http://go.microsoft.com/?linkid=9844325) [About](http://go.microsoft.com/fwlink/?LinkID=286759&CLCID=409) our ads [Help](http://go.microsoft.com/fwlink/?LinkID=617297) [Feedback](file:///tmp/wktemp-3b46c120-546f-43c0-8fb3-9e4c3613c086.html#) © 2017 Microsoft